**Nobel Biocare N1™ system Step-by-step guide**

# **Nobel**<br>Biocare<sup>®</sup>

## **Setting up NobelProcera® Full Contour Zirconia Implant Crown in DTX Studio™ Lab**

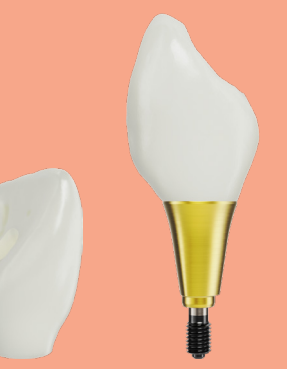

**Final product: NobelProcera Full Contour Zirconia Implant Crown with ASC – base level\***

**\*Base is placed at the time of surgery**

### **DTX Studio™ Lab**

#### **Setting up a case for a Nobel Biocare N1™ Implant**

**Note** The following steps show how to order a NobelProcera® Full Contour Zirconia Implant Crown in DTX Studio™ Lab; for details on ordering other restoration types, refer to the appendix

**Note** Please make sure to update to DTX Studio™ Lab 1.12.3 or later; update to the latest version at DTX Studio™ Go bit.ly/dtxstudiogo

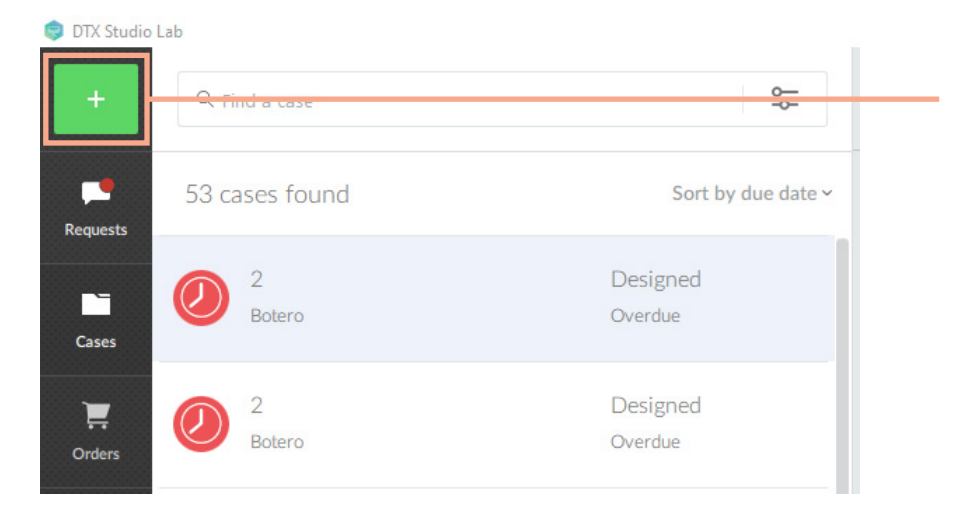

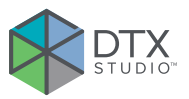

1. Select the *+ sign* in the top left corner to start a new case

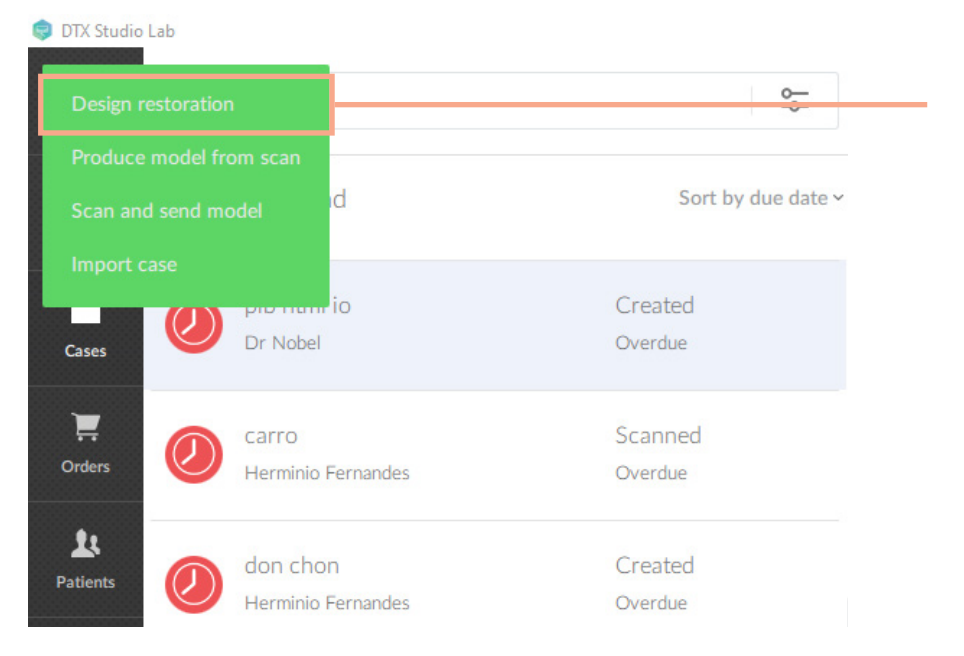

2. Select *Design restoration* in the drop-down menu

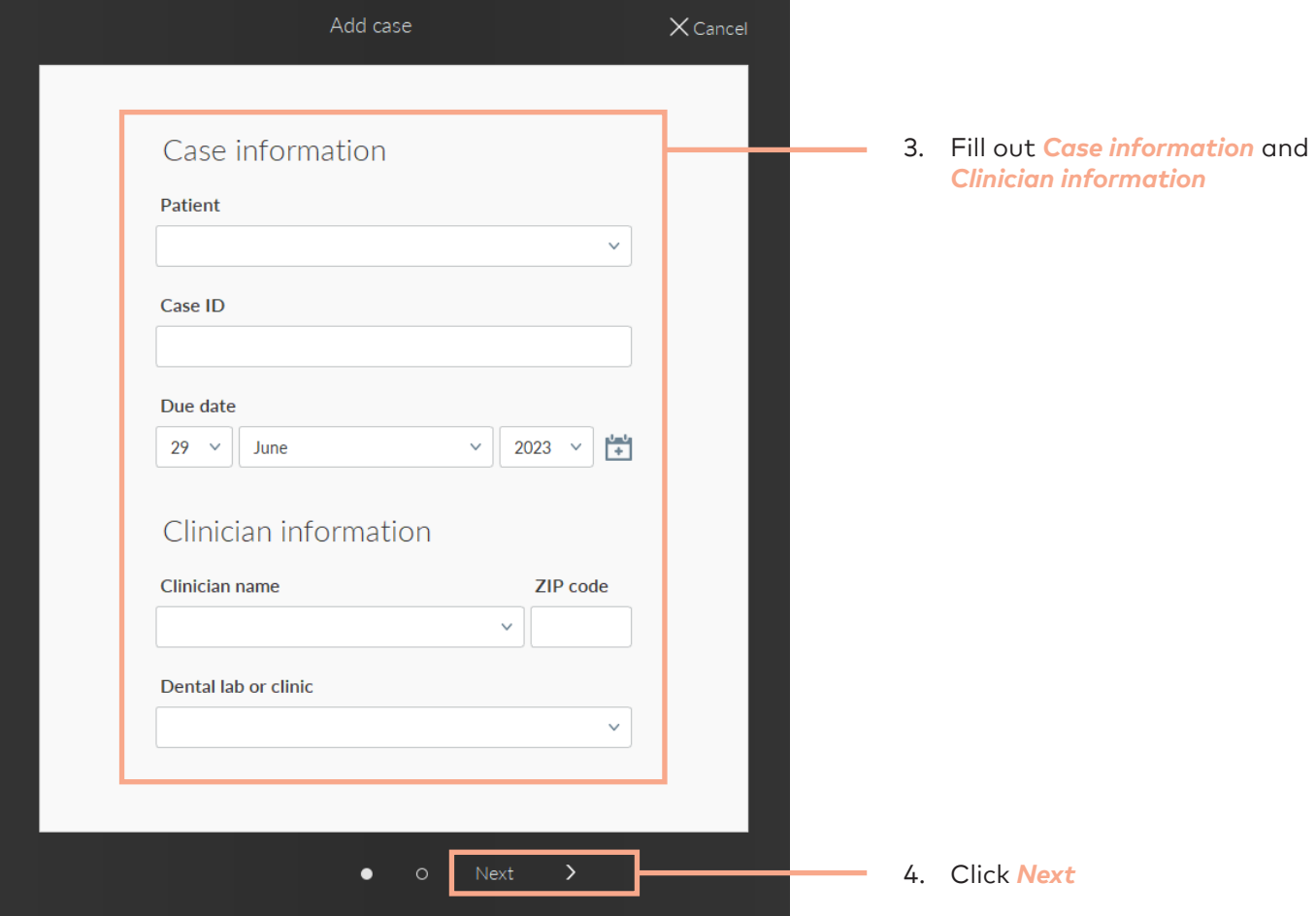

#### **Selecting details for the case**

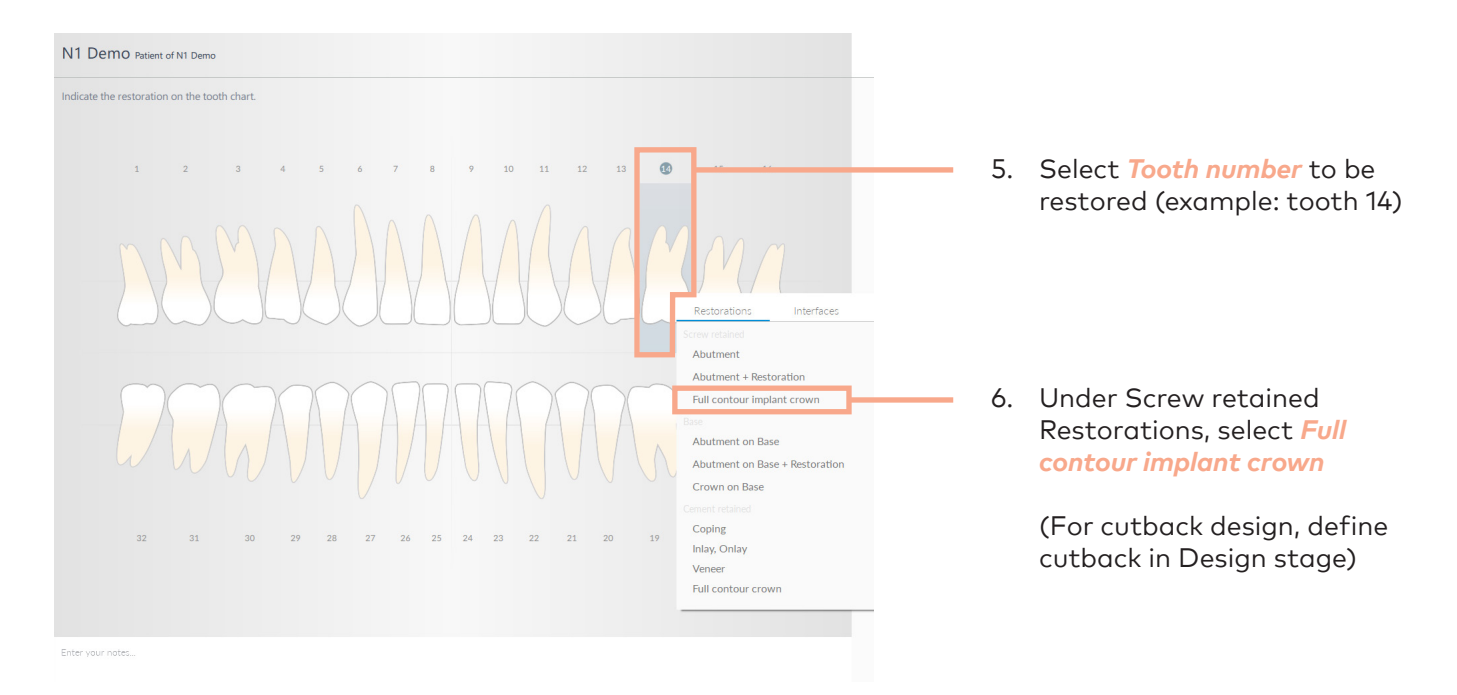

#### $\overline{\phantom{a}}$ Full contour implant crown (14)

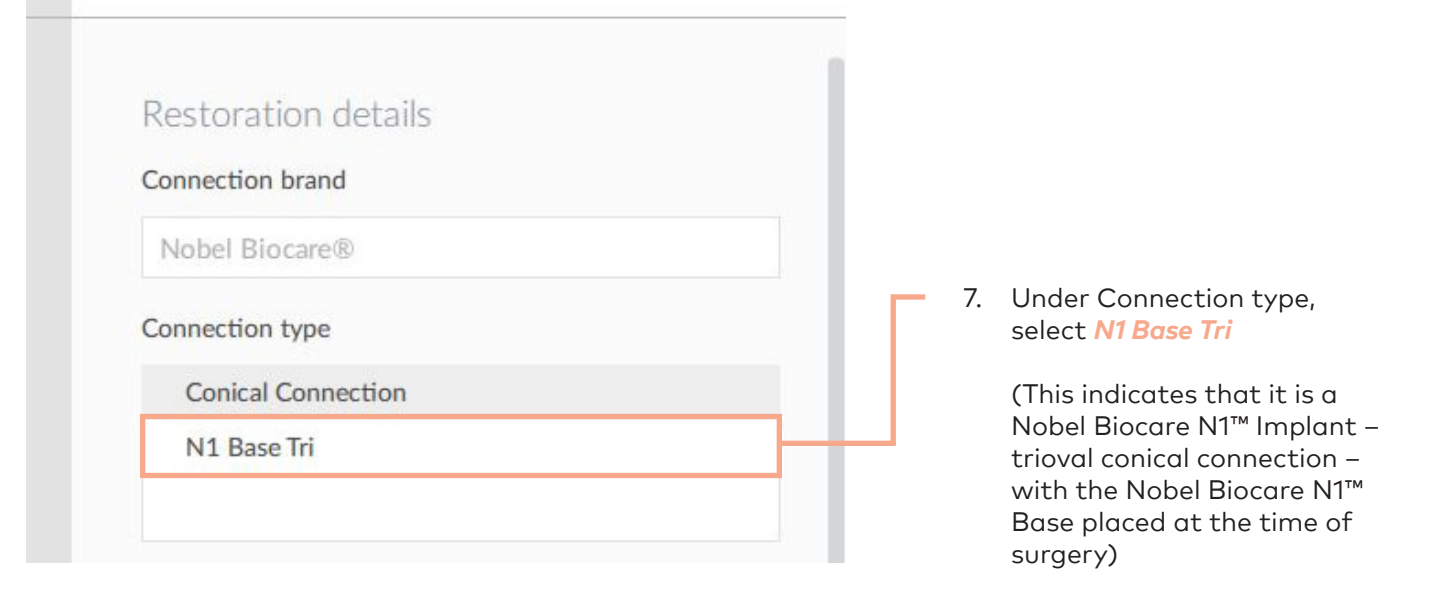

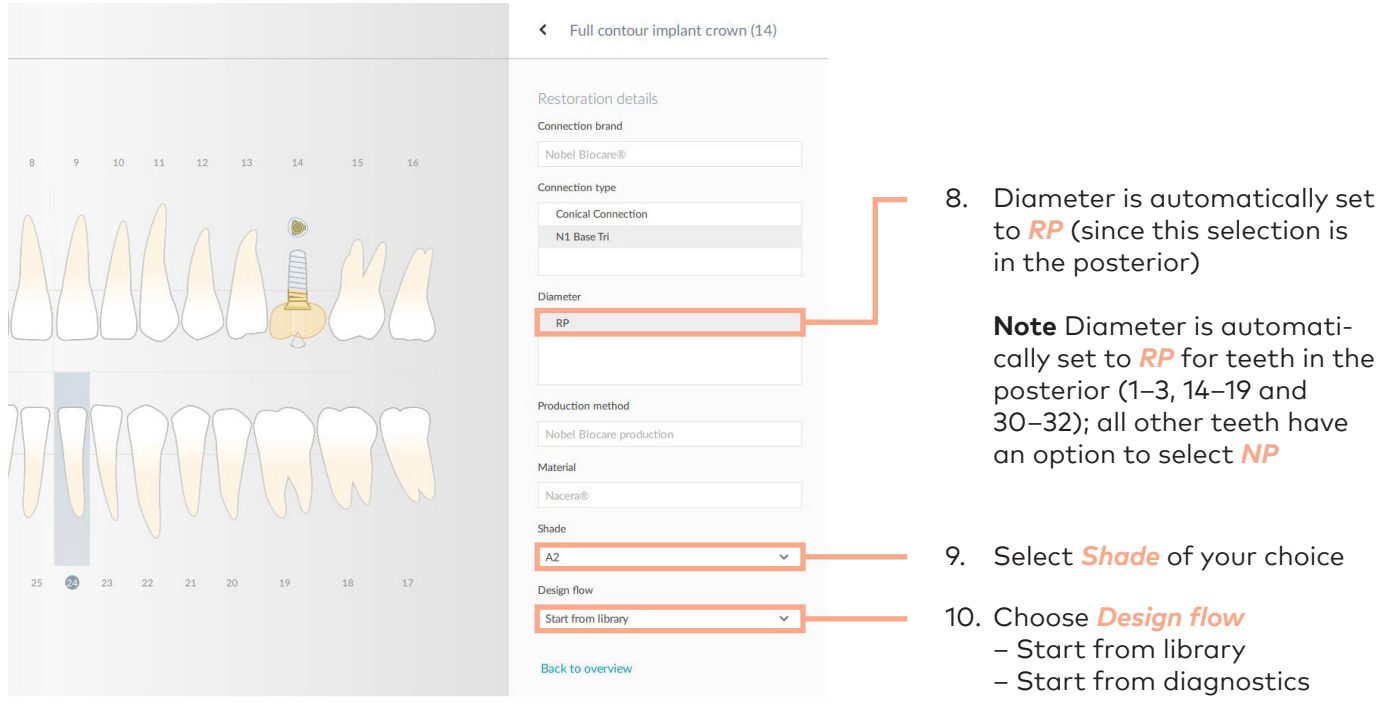

### **Reviewing and completing the case**

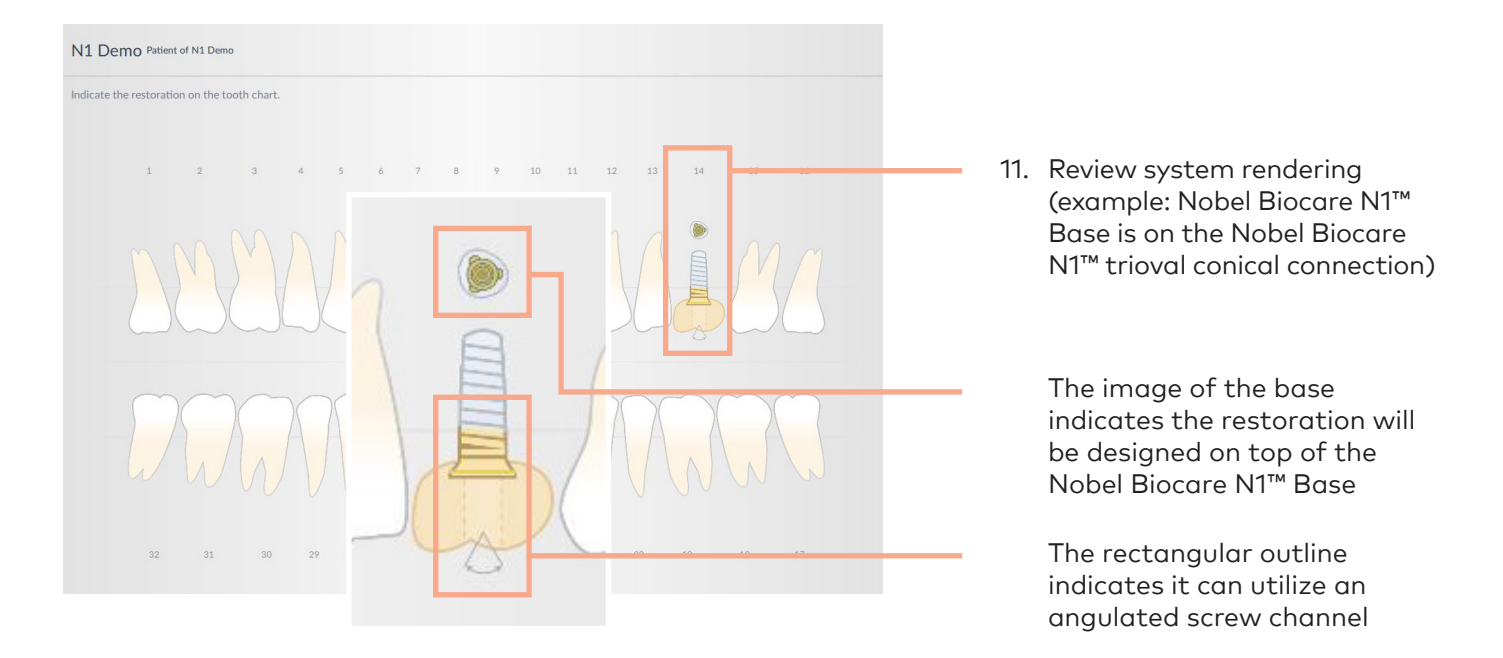

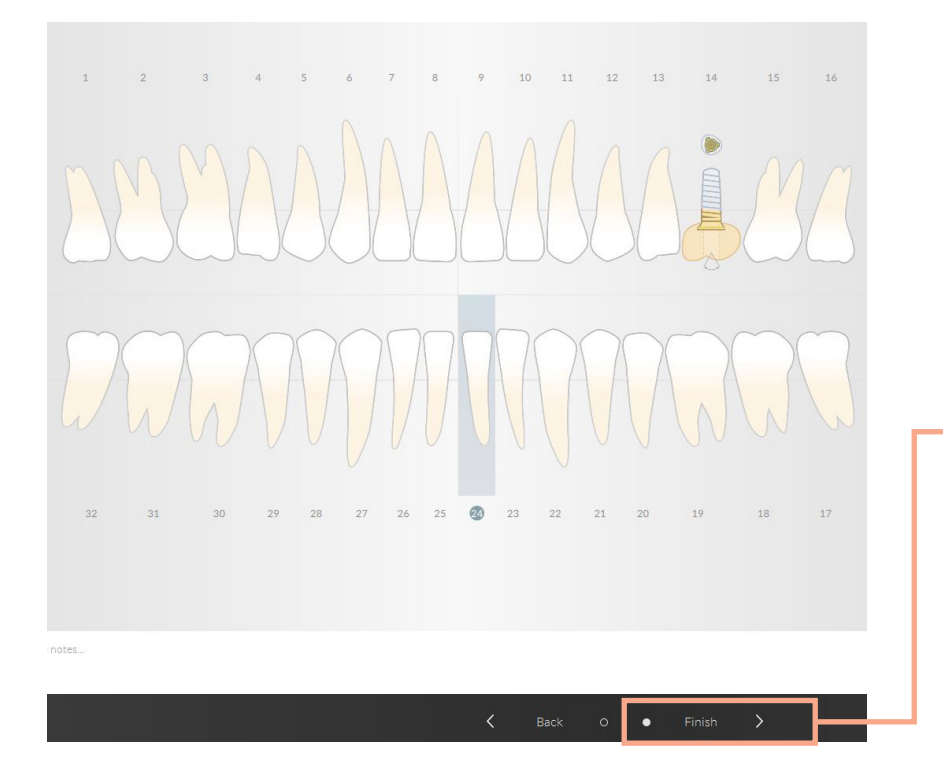

12. Click *Finish* to return to the DTX Studio™ Lab cockpit

> You can upload STL files in the DTX Studio™ Lab cockpit to start designing your implant crown

### **Appendix/reference guide**

### **Nobel Biocare N1™ crown restoration selections in DTX Studio™ Lab**

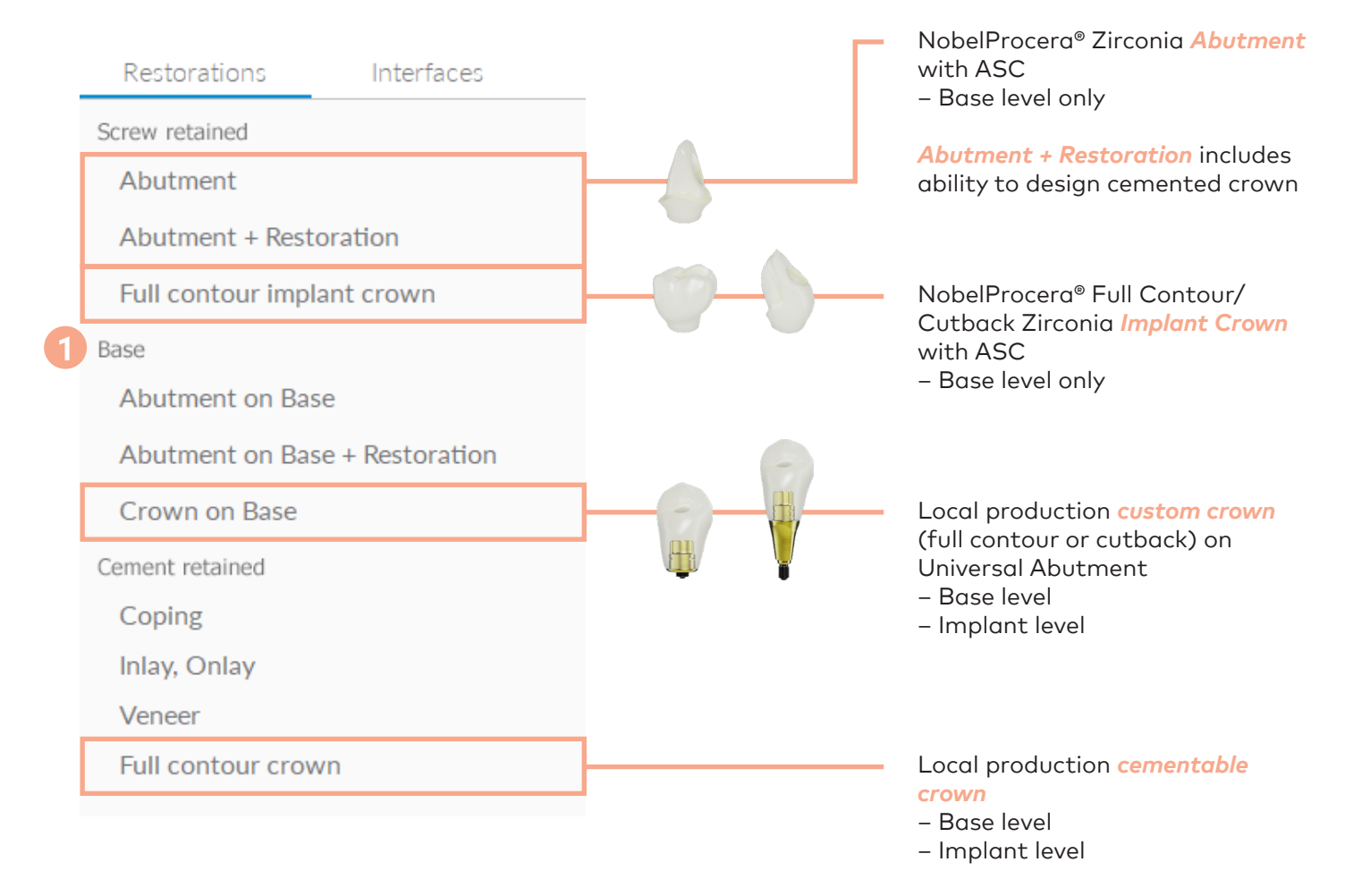

**1**

*Base* section is for Universal Abutment restorations (TiBase style restorations)

**Note** Titanium abutment blanks are not yet available in DTX Studio™ Lab

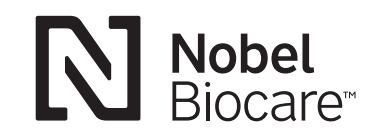

MKT-5408 Rev 00 (08/23, GMT 86047) © Nobel Biocare USA, LLC, 2023. All rights reserved. Disclaimer: Nobel Biocare, the Nobel Biocare logotype and all other trademarks are, if nothing else is stated or is evident from the context in a certain case, trademarks of Nobel Biocare. Please refer to nobelbiocare.com/trademarks for more information. Product images are not necessarily to scale. All product images are for illustration purposes only and may not be an exact representation of the product. Some products may not be regulatory cleared/released for sale in all markets. Please contact the local Nobel Biocare sales office for current product assortment and availability. Caution: Federal (United States) law or the law in your jurisdiction may restrict this device to sale by or on the order of a dentist or a physician. See Instructions For Use for full prescribing information, including indications, contraindications, warnings and precautions.